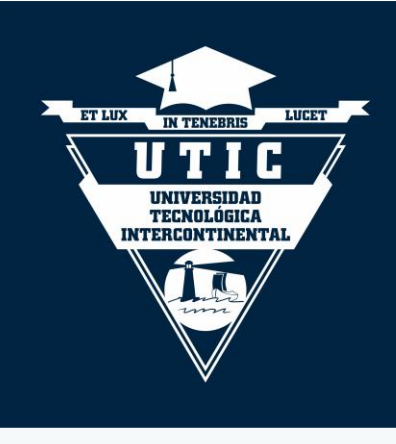

# Presentación de escritos académicos en formato APA, 7-a edición

Prof. Dr. Anton P. Baron

Universidad Tecnológica Intercontinental - UTIC Vicerrectoría de Investigación Científica y Tecnológica Dirección de Difusión de Investigación Científica y Tecnológica Versión: 2023

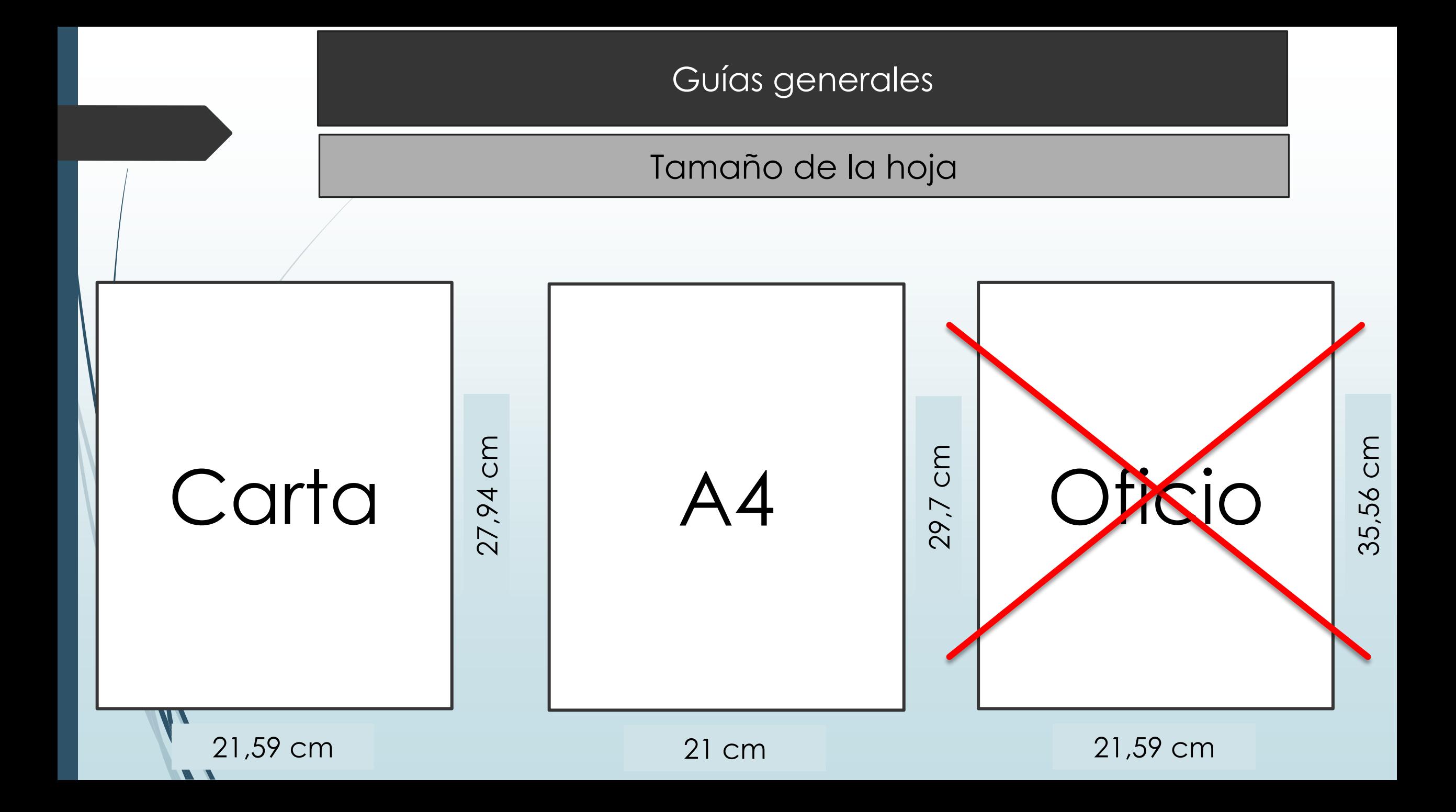

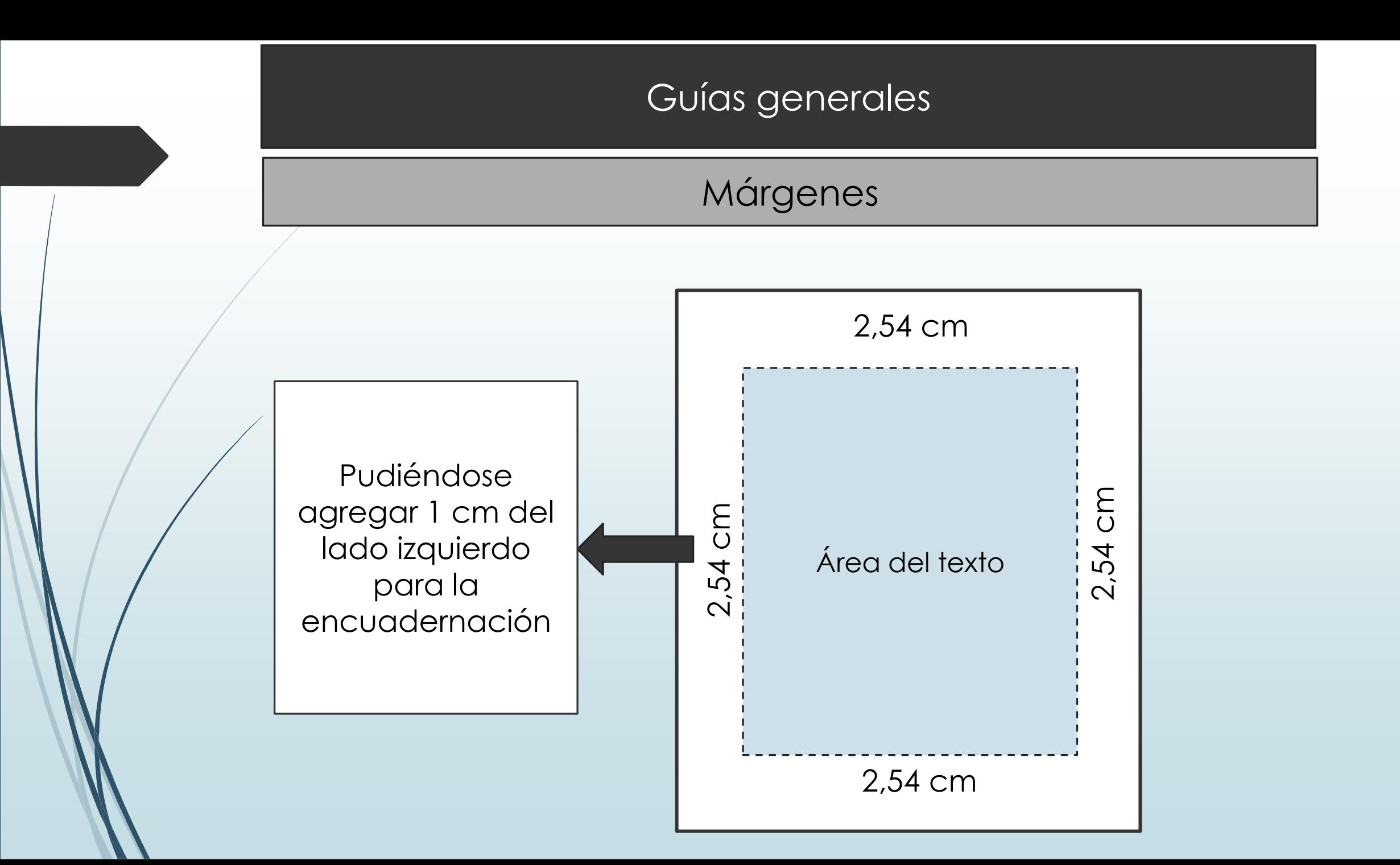

Tipo y tamaño de las fuentes

Ejemplo de la fuente Calibri que la APA recomienda usar de 11 puntos

Ejemplo de la fuente Arial que la APA recomienda usar de 11 puntos

Ejemplo de la fuente Lucida Sans Unicode que la APA recomienda usar de 10 puntos

Ejemplo de la fuente Times New Roman que la APA recomienda usar de 12 puntos

Ejemplo de la fuente Georgia que la APA recomienda usar de 11 puntos

Algunas de las fuentes recomend adas en el Manual

#### Espaciado

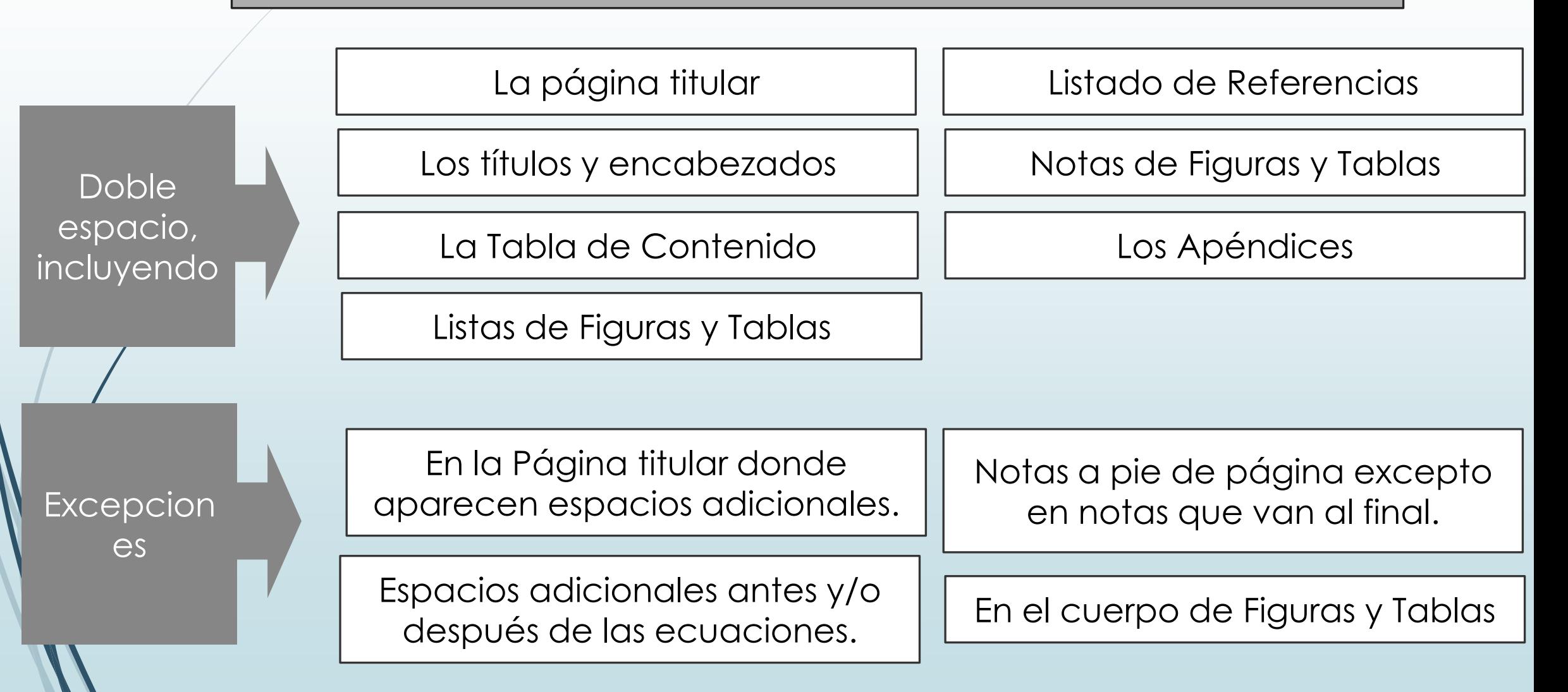

# Sangría, alineación, encabezado y número de página

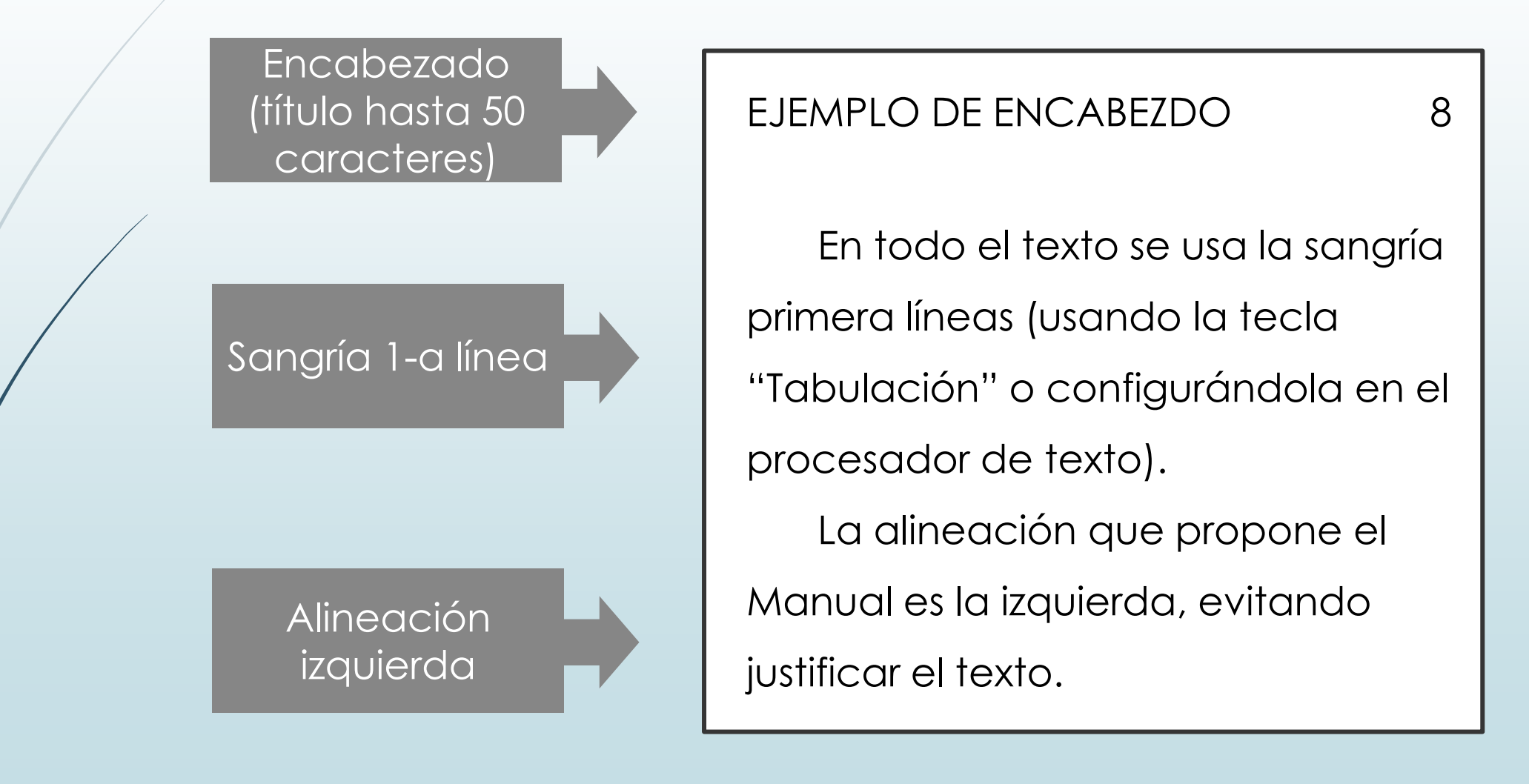

# Cinco niveles de encabezados

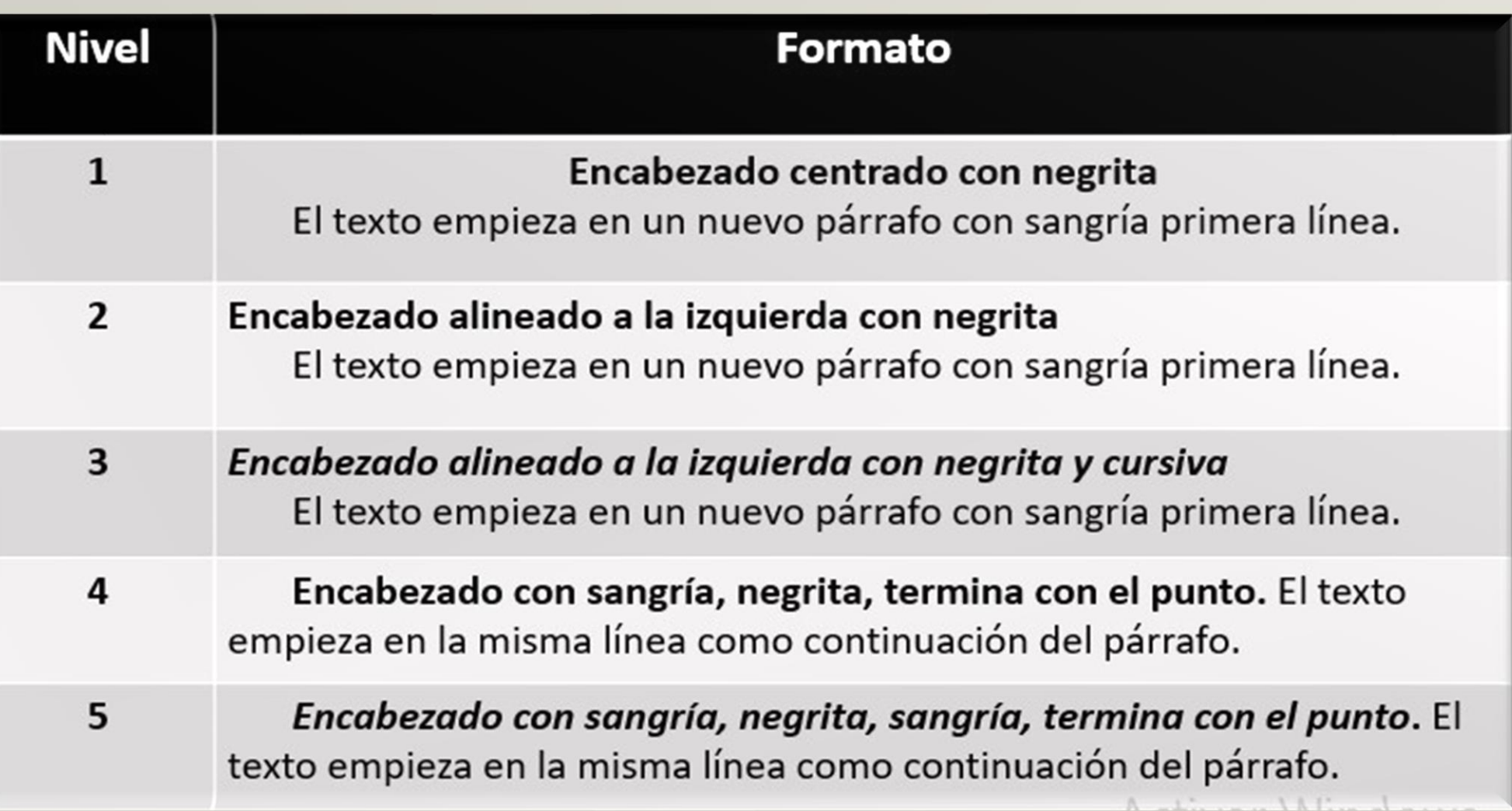

# Página titular (Portada)

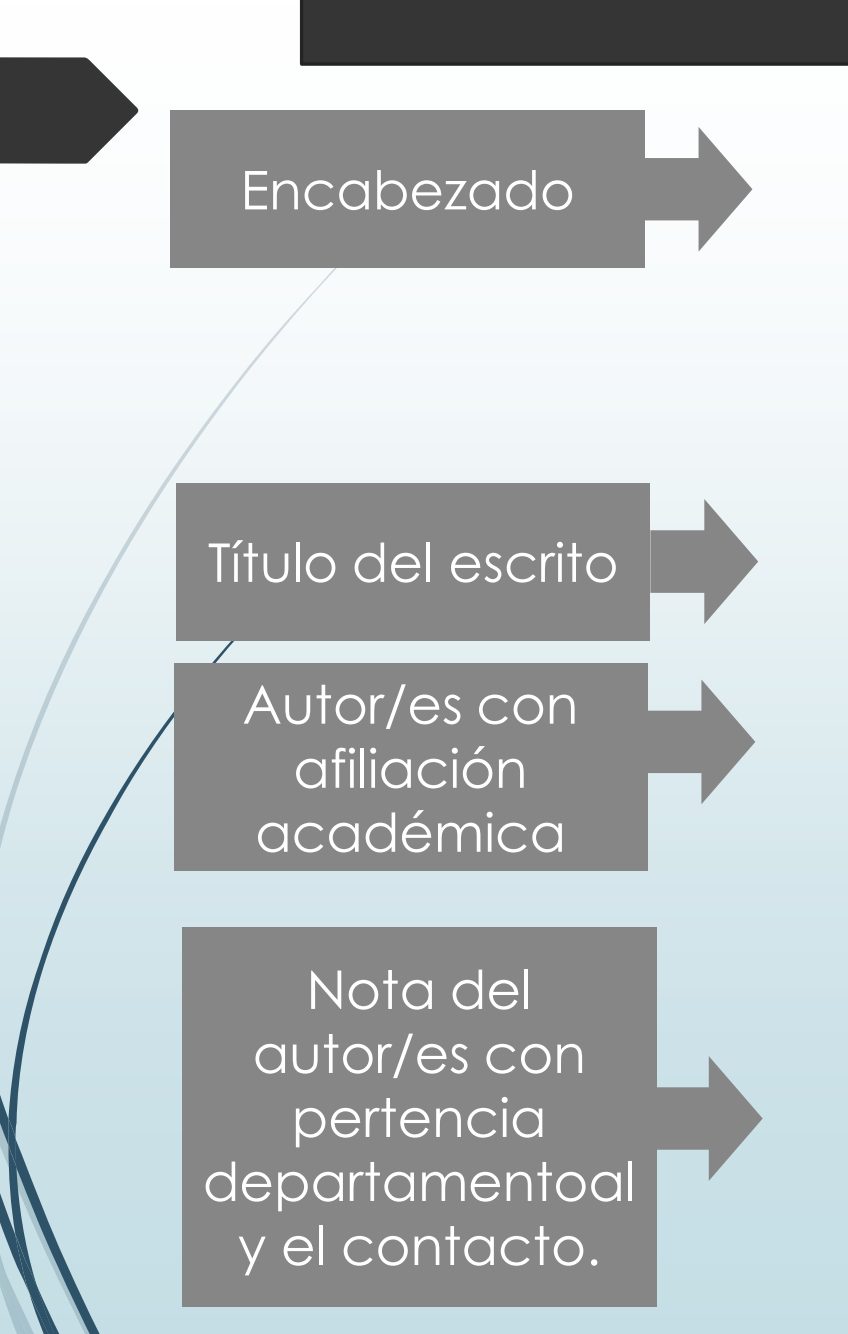

#### ACOSO ESCOLAR Y SU PREVENCIÓN

#### Acoso escolar y estrategias de prevención

1

Juan González Universidad Nacional de Guadalajara

#### Nota del autor

Facultad de Ciencias de la Salud juan.gonzalez@gmail.com

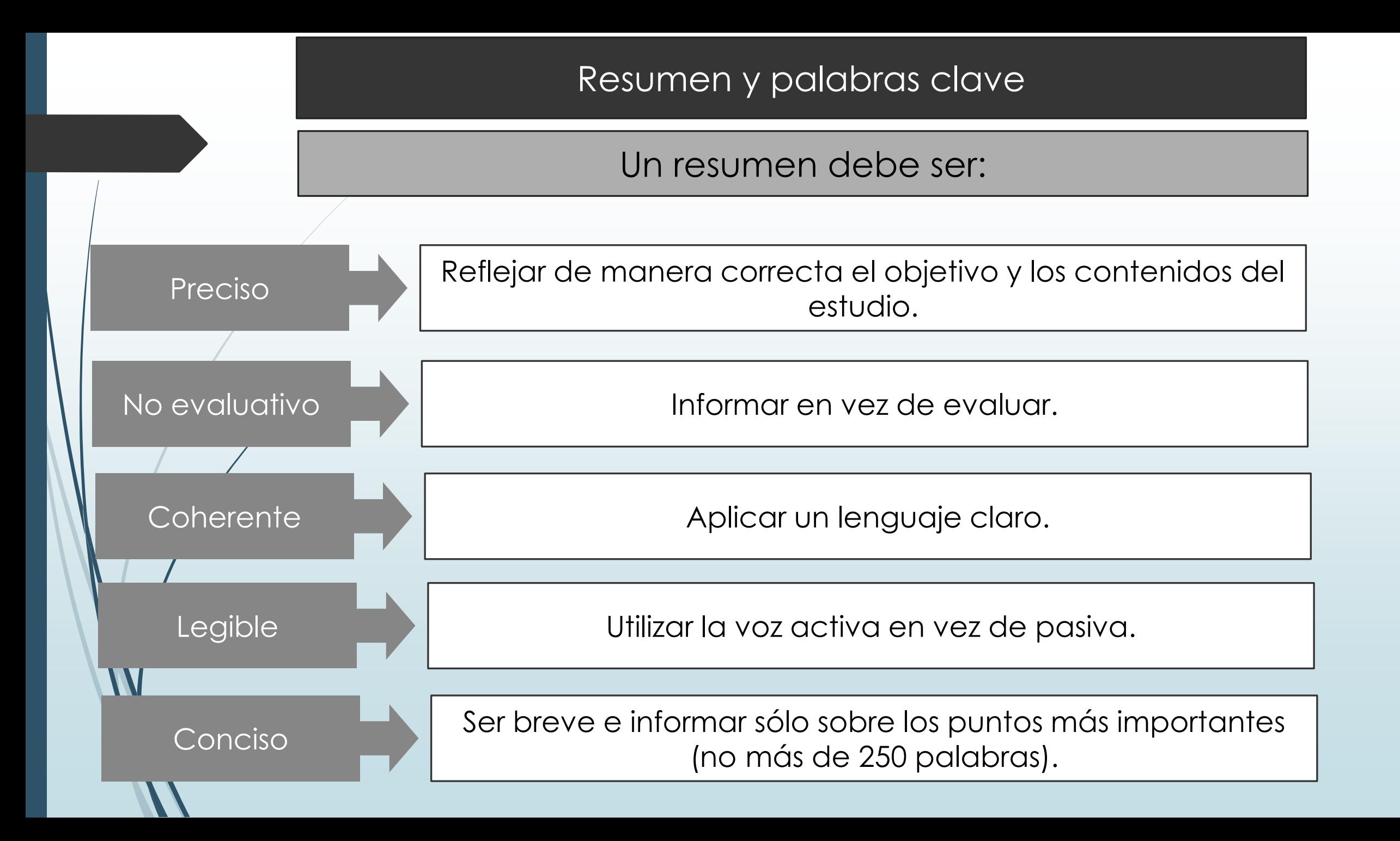

#### Resumen y palabras clave

Elementos del resumen del estudio empírico:

El problema investigado (en lo posible en una sola oración).

**√**

**√**

**√**

**√**

**√**

Los participantes y sus características pertinentes (edad, sexo, nivel académico, grupo étnico, etc).

Las características principales del método.

Los descubrimientos básicos.

Las conclusiones más importantes y sus implicaciones.

#### Resumen y palabras clave

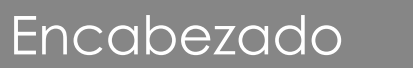

Texto del resumen (no más de 250 palabras).

Palabras clave (de 3 a 5).

#### EFECTO DE LA EDAD EN DETECCIÓN DE EMOCIONES

#### Resumen

 $\overline{2}$ 

El propósito de esta investigación es examinar las diferencias de la edad en el procesamiento afectivo en el contexto de la tarea de búsqueda visual. En el estudio participaron 347 personas, de las cuales 170 eran adultos mayores de ambos sexos y el resto fue constituido por adultos jóvenes. A ambos grupos se les sometió a percepciones visuales de índole afectiva de mayor o menor, midiendo el tiempo de reacción. Ambos grupos demostraron mayor rapidez de detectar imágenes de alto estímulo en comparación de estimulo bajo o neutro. Los adultos jóvenes mostraron mayor rapidez para detectar objetivos positivos de alto estímulo en comparación con otras categorías. En cambio, los adultos mayores presentaron un ventaja de detección general ante las imágenes emocionales. En conjunto estos hallazgos sugieren que los adultos de mayor edad no muestran efectos basados en la valía durante el proceso el proceso afectivo.

Palabras clave: envejecimiento, atención, procesamiento de la información, emoción, búsqueda visual.

#### Notas a pie

**√ √ √**

Consisten en acotaciones breves que aportan informaciones adicionales al contenido o atribuciones sobre derechos autorales.

Se los coloca aparte del texto principal porque no son necesarias para la comprensión de las ideas desarrolladas en el cuerpo del texto.

Se debe evitar su inclusión si no complementan ni amplían la información principal, cuando son irrelevantes o pueden distraer a los lectores.

Este es un ejemplo del formato dentro del texto, en el cual se coloca un superíndice con el número arábigo del fragmento vinculado con la nota que lleva a la nota misma enumerada de la misma manera a pie de página o en el listado de notas al final<sup>1</sup>.

 $\overline{\phantom{a}}$  , where  $\overline{\phantom{a}}$ 

<sup>1</sup>Aquí con el tamaño de letra más pequeño, formato que ya viene pre configurado en las procesadoras de texto, en interlineado simple, puedo colocar una información adicional.

Figuras y tablas

Se entiende por tabla la representación de los datos u otras informaciones mediante columnas y filas, y por figura un recurso gráfico.

**√**

**√**

**√**

El principal propósito de emplear figuras y tablas consiste en facilitar al lector la comprensión del trabajo.

Ambos deben contar con su respectivo número y título que describa su contenido, alineados a la izquierda: el número en letra negrita y el título en cursiva.

Figuras y tablas

# **Figura 1**

*Ejemplo de gráfico lineal compuesto* 

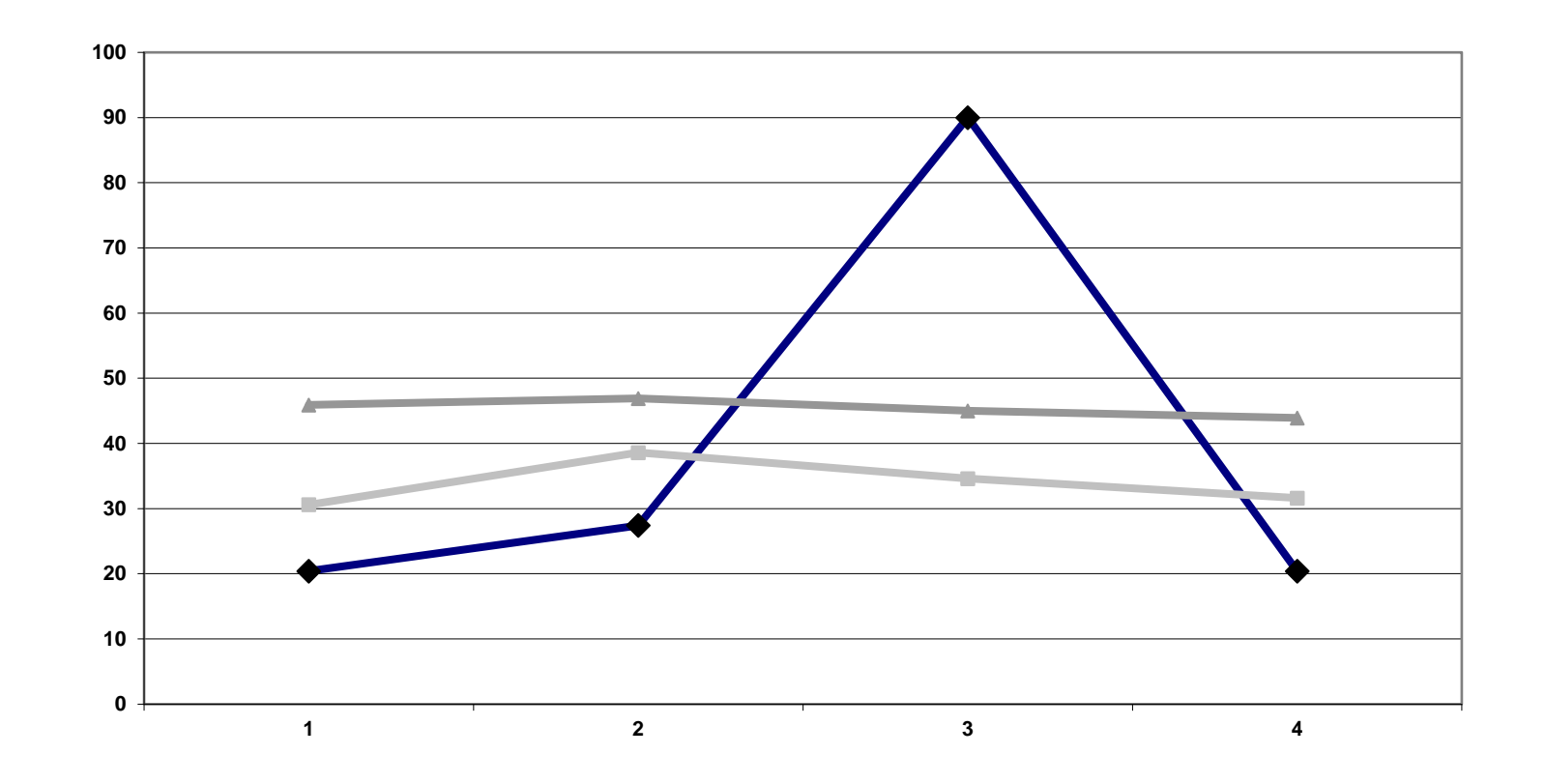

# Figuras y tablas

#### **Tabla 1**

*Porcentaje de hombres y mujeres que están o no de acuerdo con la igualdad de género* 

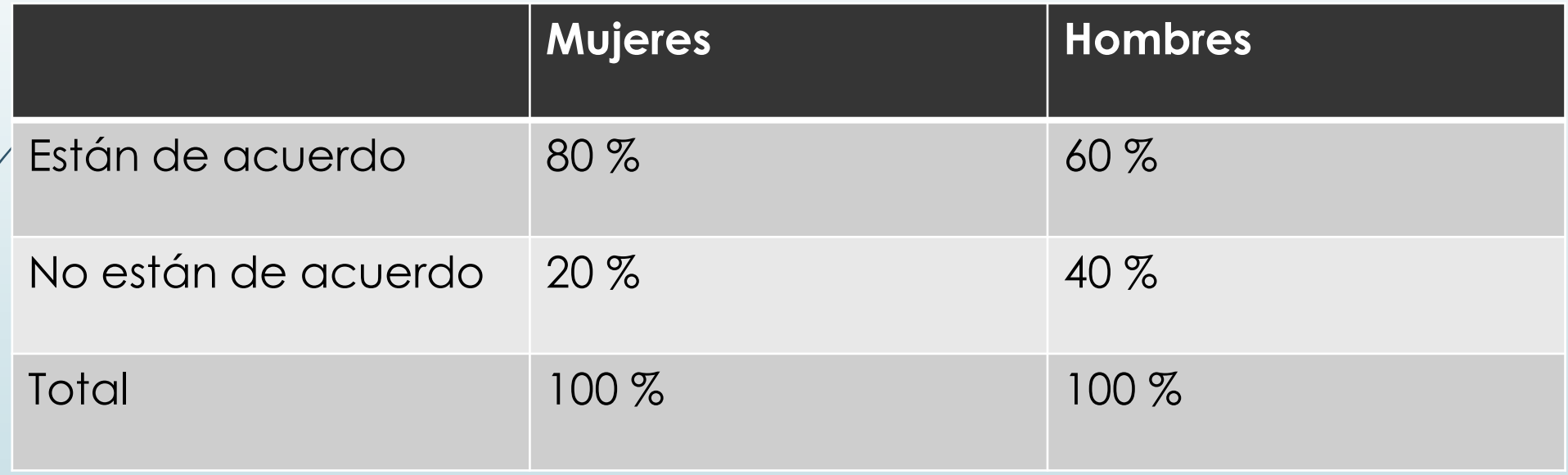

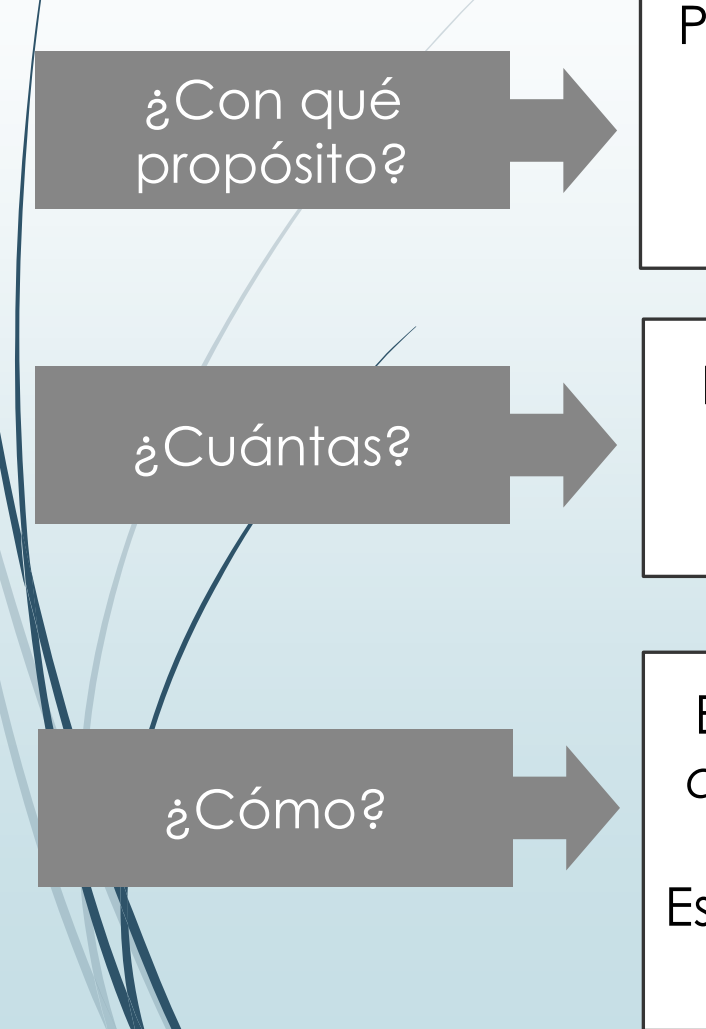

Para evitar cometer (1) el plagio, cuando el investigador no hace constar que algunas de las palabras e ideas son de otros y (2) el autoplagio, cuando se presenta un trabajo propio publicado previamente como si fuera reciente.

El número de citas depende del propósito del escrito: APA considera apropiado citar dos fuentes más importantes sobre cada punto clave que se desarrolla .

El sistema de referencias dentro del texto se conoce como *autor-fecha* (más específicamente corresponde al apellido del autor y el año de publicación). Esta clase de referencia puede hacerse en forma narrativa o con paréntesis.

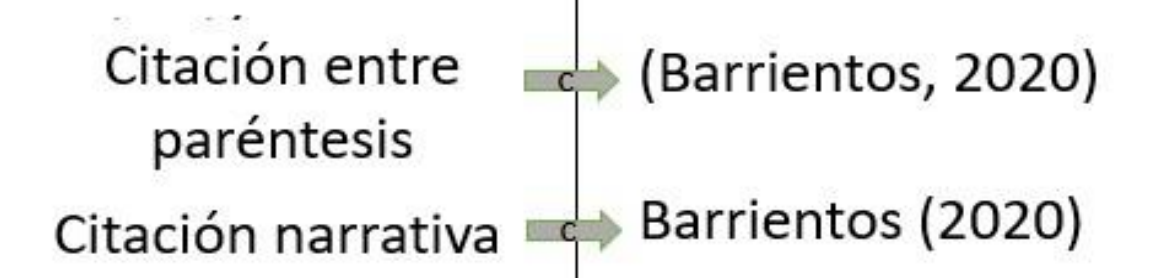

Entrada en el listado de referencias

Barrientos, E. (2020) La nueva Pandora y el contenido de su caja. Revista Científica Internacional Arandu UTIC, 7(1). 211-235. https://www.utic.edu.py/revista.ojs/index.php/ revista/article/view/104

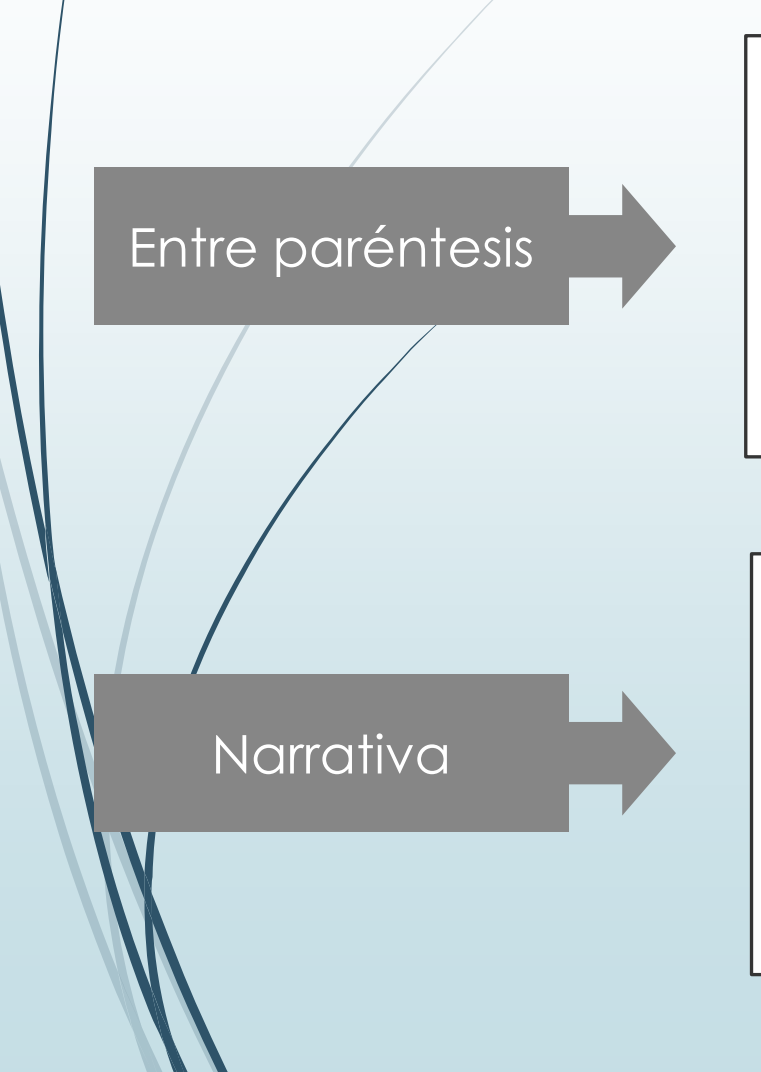

Algunos autores llaman la atención a la imposición del sistema neoliberal en el ámbito planetario (Barrientos, 2020).

Barrientos (2020) llama la atención a la imposición del sistema neoliberal en el ámbito planetario.

Al citar las partes específicas de una fuente se deben agregar detalles como el número de página o páginas, el capítulo, la tabla o figura, versículo, etc.

(Cardozo, 2017, Capítulo 5) (González, 2019, p. 128) (Hernández, 2020, pp. 34-47) (Soto, 2019, párr. 3) (Ramírez & Silva, 2019, Tabla 1). (*Biblia Latinoamericana*, 1972, 1-a Cor. 13,1)

**Obras** traducidas y vueltas, reimpresas y vueltas a publciar se debe asentar ambas fechas.

Forma narrativa: Freud (1900/1953)

Forma entre paréntesis (Piaget, 1966/2000)

Cuando la obra tiene uno o dos autores, se los incluye siempre en cada cita. A partir de tres autores solamente se menciona al primero, seguido por la abreviación *et al.*

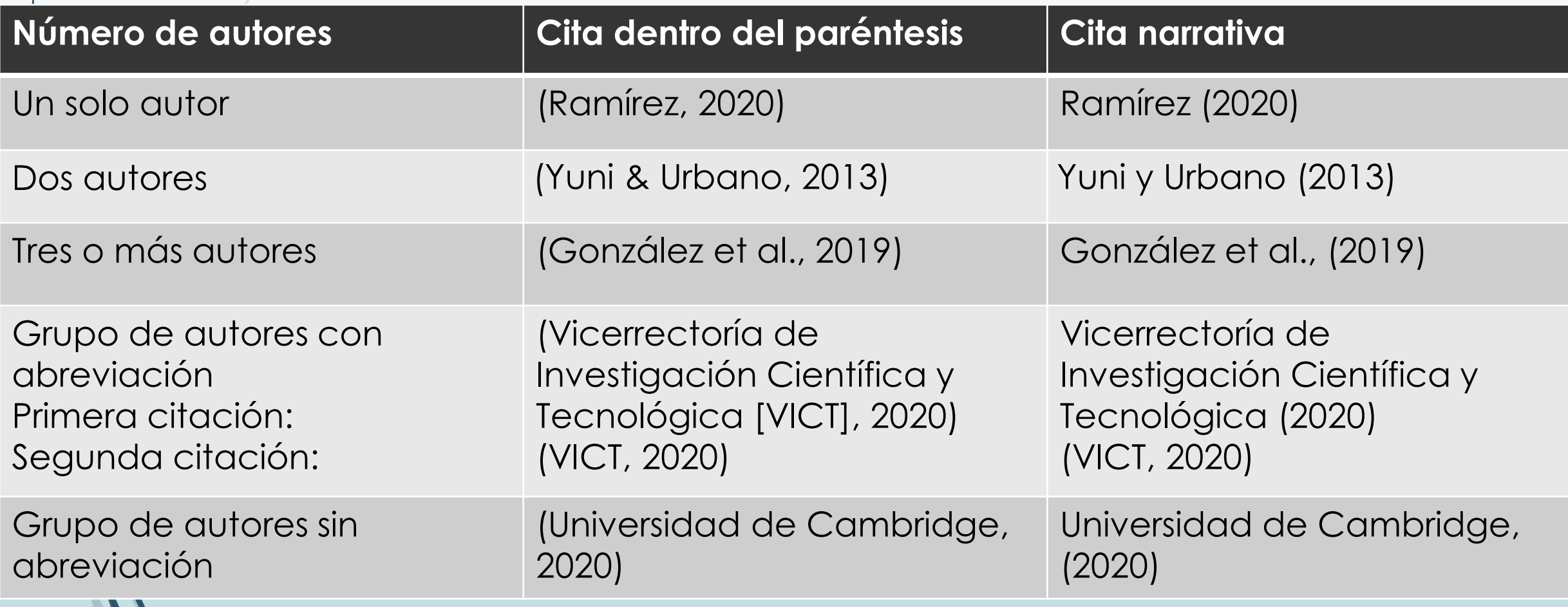

Cuando hay dos autores del mismo apellido:

(J. M. Taylor & Neimeyer, 2015; T. Taylor, 2014)

Cuando hay dos o más obras del mismo autor publicadas en el mismo año aun cuando las fuentes no especifican las fechas concretas

(Ramirez & González, 2019a)

(Ramirez & González, 2019b)

(Barrios, s.f. a)

(Barrios, s.f. b)

Tipos de citas

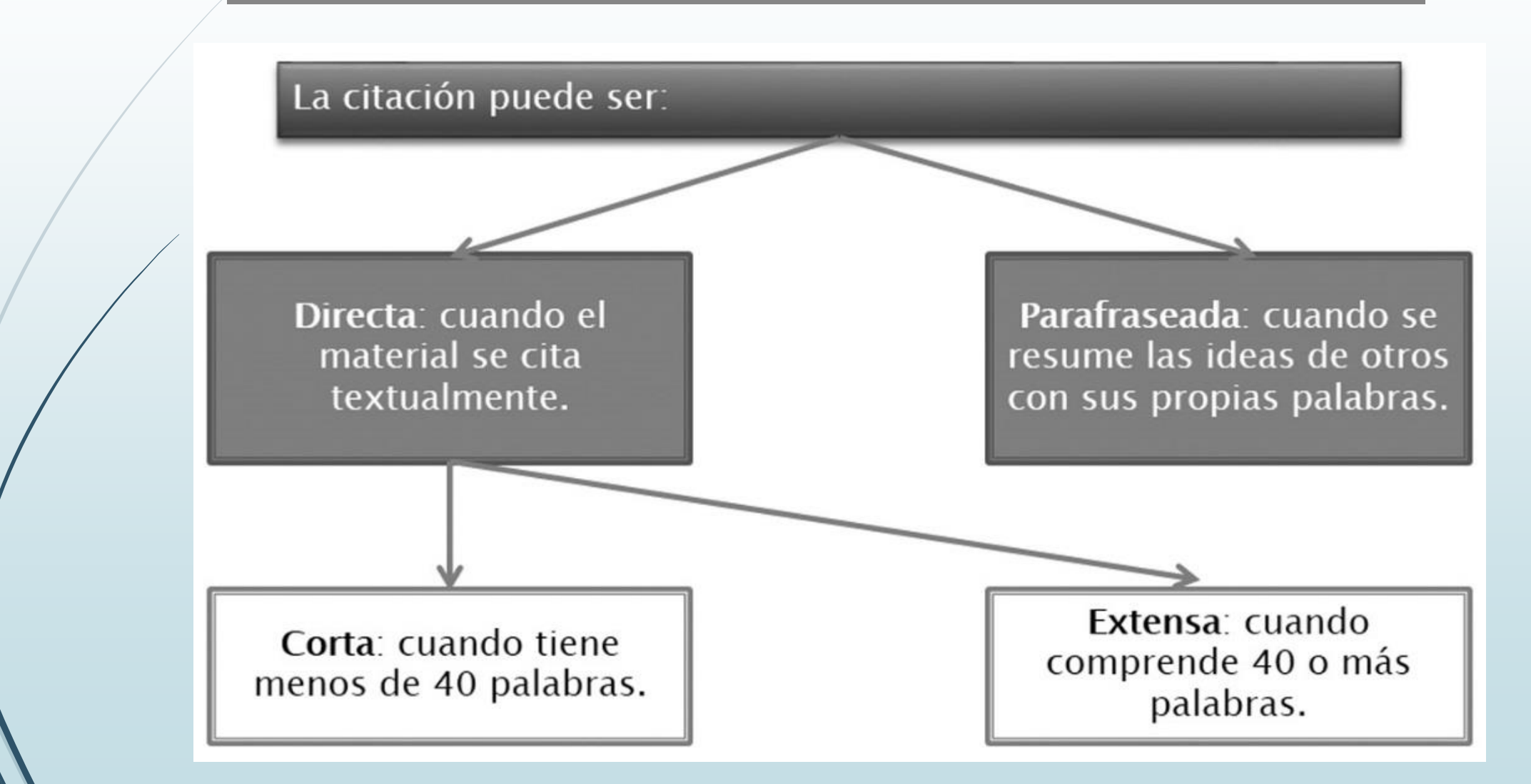

#### Citas parafraseadas

Un parafraseo reafirma las ideas de otros autores (o las de uno mismo, pero previamente publicadas) en nuestras propias palabras. Esta es una estrategia muy efectiva porque permite sintetizar y resumir la información, centrándose en sus partes más relevantes desde el punto de vista del propósito del estudio.

Ejemplo

Los lectores familiarizados con los libros de ciencia ficción o fantasía son propensos a creer con mayor facilidad que los lectores de otros géneros literarios a creer en los escenarios futuristas, por ejemplo, que algún día será posible hacer viajes interestelares o conducir un coche con energía solar (Black, et al., 2018).

Citas directas cortas (menos de 40 palabras)

Cuando la cita es *directa y corta* se la incorpora dentro del texto entre comillas. Inmediatamente después de cerrar las comillas se coloca la referencia de la fuente entre paréntesis y se termina con el punto final

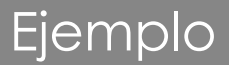

La confusión de este tema es la naturaleza superpuesta de los roles en el cuidado paliativo a través del cual "quienes se encuentran dentro se las disciplinas médicas satisfacen las necesidades médicas, cualquier miembro del equipo puede hacerse cargo de las necesidades no médicas" (Csikai & Chaitin, 2006, p. 112).

#### Citas directas extensas (40 palabras o más)

Cuando la cita es *directa y extensa* se la despliega en un bloque independiente del texto sin las comillas, en un nuevo párrafo, con un margen izquierdo similar a las sangrías que usamos. En casos de esta clase de citas, no se agrega el punto después del cierre del paréntesis.

> Los investigadores han estudiado cómo la gente habla consigo misma:

El habla interior es un fenómeno paradójico. Es una experiencia que fundamental para la vida cotidiana de muchas personas y, sin embargo, presenta desafíos considerables para cualquier esfuerzo por estudiarla científicamente. No obstante, una amplia gama de metodologías y aplicaciones se han combinado para arrojar luz sobre la experiencia subjetiva del habla interna y sus fundamentos cognitivos y neuronales. (Alderson-Day & Femyhough, 2015, p. 957)

Ejemplo entre paréntesis

#### Citas directas extensas (40 palabras o más)

Cuando la cita es *directa y extensa* se la despliega en un bloque independiente del texto sin las comillas, en un nuevo párrafo, con un margen izquierdo similar a las sangrías que usamos. En casos de esta clase de citas, no se agrega el punto después del cierre del paréntesis.

Ejemplo estilo narrativo Alderson-Day y Femyhough (2015) han estudiado cómo la gente habla consigo misma:

El habla interior es un fenómeno paradójico. Es una experiencia que fundamental para la vida cotidiana de muchas personas y, sin embargo, presenta desafíos considerables para cualquier esfuerzo por estudiarla científicamente. No obstante, una amplia gama de metodologías y aplicaciones se han combinado para arrojar luz sobre la experiencia subjetiva del habla interna y sus fundamentos cognitivos y neuronales. (p. 957)

Citas directas que contienen citas directas de otras obras

Ejemplo

"En Estados Unidos la *American Cancer Society* (2007) calculó que en 2007 se diagnosticaron cerca de 1 millón de casos d cáncer cutáneo no melanomatoso y 59,940 casos de melanoma, siendo este último el causante de 8,110 muertes" (Miller et al., 2009, p. 209).

Cuando se cita el material que contenga estas citas incrustadas de otras fuentes, se las incluye dentro de la cita. Pero no se asienta estos trabajos en la lista de referencias (a menos que se los cite como fuentes primarias en otra parte del trabajo). En el siguiente ejemplo, Miller et al. (2009) aparecería en la lista de referencias, pero no así la American Cancer Society.

#### Referencias de fuentes jurídicas

El Manual de la APA no ofrece ejemplos de la citación de las fuentes jurídicas *dentro del texto*, señalando que "el formato de referencias del material legal difiere de otros tipos de trabajos citados en las publicaciones de la APA" (2020, p. 357). Pero sugiere que estas referencias comiencen con el título del material, seguido por el año.

Ejemplo

Constitución de la República del Paraguay, 1992; Ley N° 6524, 2020

Cuando el título es muy largo, como en el segundo de los ejemplos, se puede abreviarlo citando solamente el número de la ley o las primeras palabras del título.

Elementos de la entrada bibliográfica de un artículo científico

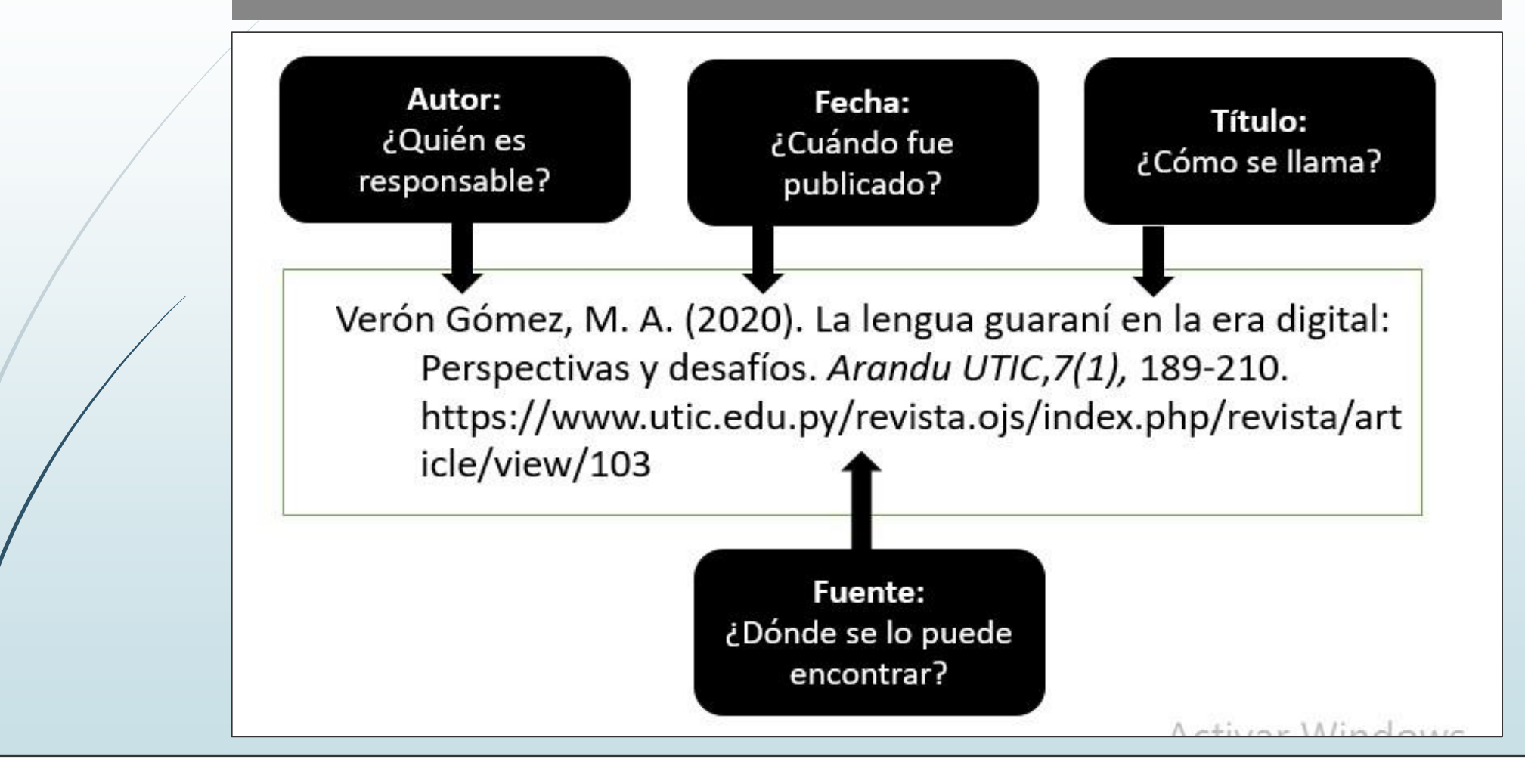

Los enlaces: en formato DOI (Digital Object Identifier – Identificador de los Objetos Electrónicos) la dirección URL (Uniform Resource Locator – Localizador Uniforme de Recursos).

#### Cómo crear las referencias de fuentes con información incompleta

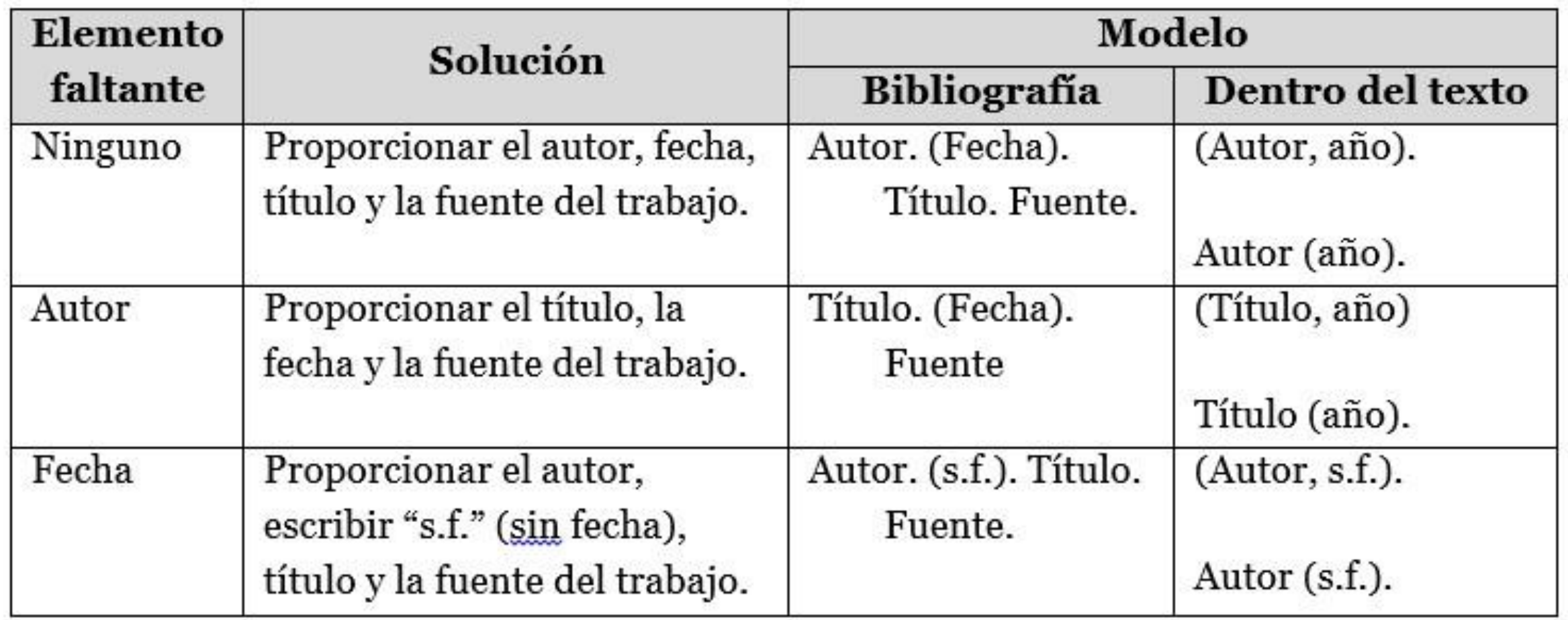

#### Cómo crear las referencias de fuentes con información incompleta

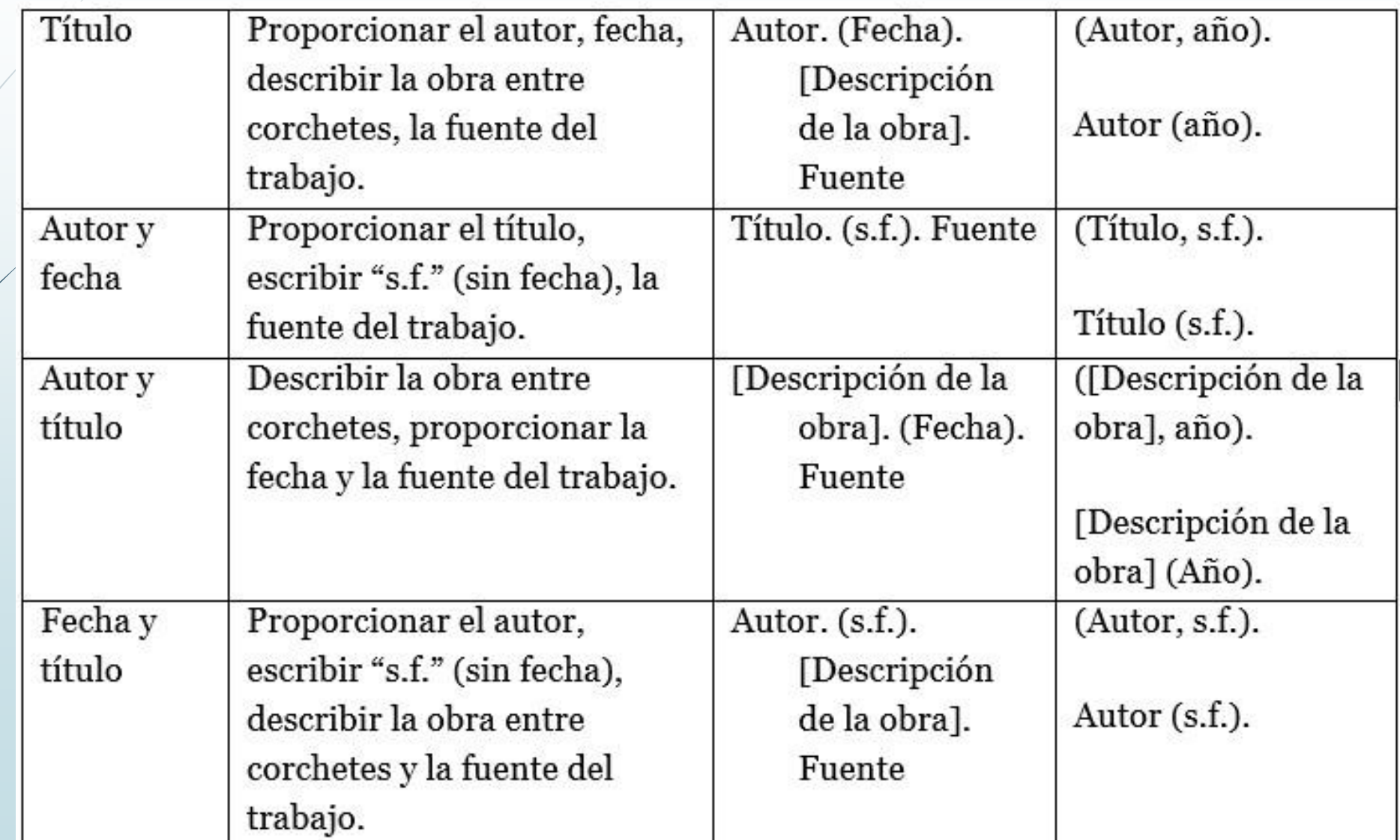

#### Cómo crear las referencias de fuentes con información incompleta

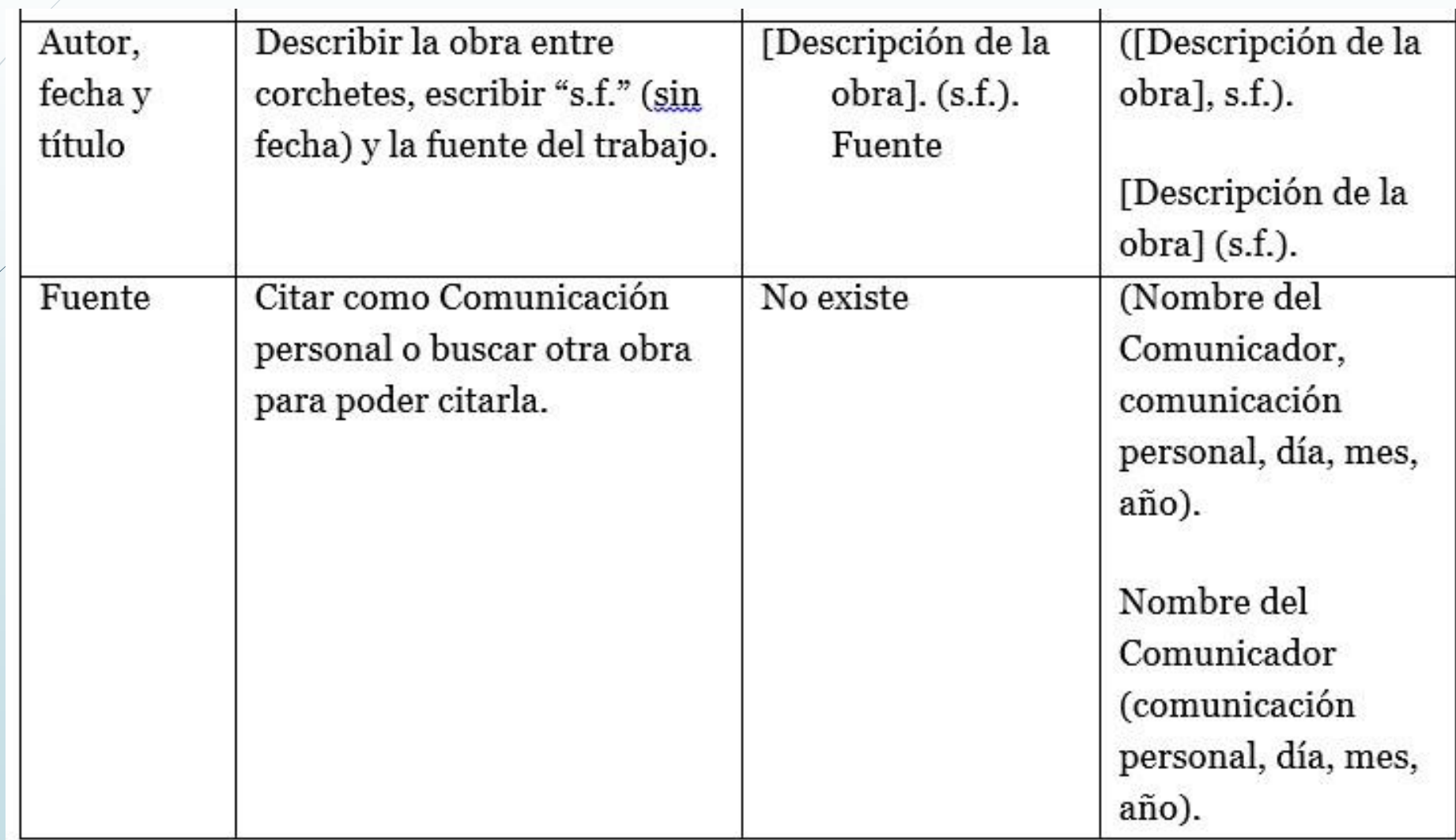

#### Ejemplo del artículo de la revista científica

Baron, A. P. y Benítez, H. (2020). Exigencias de la profesión del psicólogo en el ámbito emocional en los alumnos de la Carrera de Psicología. Arandu  $UTIC, 7(1), 119-143.$ https://www.utic.edu.py/revista.ojs/index.php/revista/article/view/100

Ejemplo del artículo del diario

Rehnfeldt, M. (30 de agosto de 2020). Todos contra todos. ABC Color. https://www.abc.com.py/opinion/2020/08/30/todos-contra-todos/

Ejemplo de la entrada de blog

García Gorro, C. (2020, 25 de junio). ¿Cómo nos afecta la nostalgia? DCiencia. https://www.dciencia.es/como-nos-afecta-la-nostalgia

Libro en cuya portada aparece el nombre del autor

Baron, A. (2019). Métodos de investigación en ciencias sociales. (5ª ed.). Editorial VAZPI

Libro en cuya portada aparece el nombre del editor

Couso, D., Jiménez-Liso, M. R., Refojo, C. y Sacristan, J. A. (Eds.). (2020). Enseñando ciencia con Lilly. ciencia. FECYT/Fundación https://www.fundacionlilly.com/global/img/es/2020-pdf/cita-con-lasciencias/ensenando-ciencia-con-ciencia-web.pdf

Un tomo del libro de varios volúmenes

Copleston, F. (2011). Historia de la filosofía: Vol. 3. De la filosofía kantiana al *idealismo*. Editorial Ariel.

#### Capítulo del libro editado o compilado

González, M. (2019). Mujeres, violencia y salud mental en la investigación empírica. En M.A. Miranda (Comp.), Las locas: Miradas interdisciplinarias sobre género y salud mental (pp. 153-181). EDULP. http://sedici.unlp.edu.ar/handle/10915/80724

#### Manual o libro de consulta

Organización Mundial de la Salud (2005). Manual de bioseguridad en el laboratorio (3ª ed.). http://sedici.unlp.edu.ar/handle/10915/80724

Diccionario o enciclopedia de autoría colectiva

Real Academia Española (2014). Diccionario de la lengua española (23ª ed.). Real Academia Española.

Diccionario o enciclopedia de autoría individual

Lewandowski, T. (1995). Diccionario de lingüística. Ediciones Cátedra.

Entrada de Wikipedia

Investigación cualitativa. (2020, 20 de julio). En Wikipedia. https//es.wikipedia.org/wiki/investigación cualitativa

#### Literatura gris

Ministerio de Salud Pública y Bienestar Social de la República del Paraguay. (s.f.). Reportes COVID-19. https://www.mspbs.gov.py/reportecovid19.html

Universidad Tecnológica Intercontinental. (s.f.). Código de ética de investigación científica y tecnológica. https://www.utic.edu.py/investigacion/index.php/reglamentos/codigo-

de-etica-de-investigacion-cientifica-y-tecnologica

#### Conferencia

Bermejo Boixareu, M. (24 de enero de 2017). Terapia familiar sistemática con niños y adolescentes: Herramientas, técnicas y abordaje sistémico [Sesión de conferencia]. Colegio Oficial de la Psicología de Madrid. Madrid, España.

#### Videoconferencia o *webinar*

Baron, A. (2020). ¿Es posible hacer una investigación cuantitativa y cualitativa el mismo tiempo? [Seminario web]. Eventos Académicos. https://www.facebook.com/eventosacademicoslatinos/videos/2880491 39162374

#### Artículo o póster de un coloquio, simposio o congreso

Estigarribia Velázquez, R., Canese, M., Lugo, Ch., Chávez, S., Ibarra, G., Bogado, F. y Valenzuela, R. (20 -21 de julio de 2018). Indicadores del desarrollo del pensamiento crítico en la Universidad Nacional de Asunción [Presentación de artículo]. XVIII Coloquio Internacional de la Universidad Tecnológica Intercontinental. https://www.utic.edu.py/repositorio/index.php/coloquioscongresos/75-xvii-coloquio-internacional-2018/236-gestion-de-la-

investigacion-en-instituciones-de-educacion-superior

#### Tesis no publicada

Méndez Ruíz, M. R. (2020). Capacidad de resolución de conflictos en relación con la inteligencia emocional del personal policial [Tesis de grado no publicada]. Universidad Tecnológica Intercontinental.

Tesis publicada en línea

Macen Rojas, C. D. (2018). La cultura vial de los conductores y peatones del Centro de Asunción [Tesis doctoral], Universidad Tecnológica Intercontinental]. Repositorio de la Universidad Tecnológica Intercontinental. https://www.utic.edu.py/repositorio/index.php/tesisde-postgrado/facultad-de-ciencias-humanas/78-ciencias-de-laeducacion/doctorados/271-la-cultura-vial-de-los-conductores-ypeatones-del-centro-de-asuncion

#### Conjunto o base de datos

Dirección General de Estadísticas, Encuestas y Censos (s.f.). Principales resultados EPH Población indígena 2016/2017 [Conjunto de datos]. Datos abiertos.https://www.datos.gov.py/dataset/principales-resultados-ephpoblaci%C3%B3n-ind%C3%ADgena-20162017

#### Programa informático (*software*)

Zotero (2019). Your Personal Reaserch Assistent (versión 4.0) [Programa de computación].https://www.zotero.org/

Test o escala de medición

Bar-On, R. y Parker, J. D. A. (2018). Inventario de inteligencia emocional de Bar-On: Versión para los jóvenes (7 a 18 años) [Adaptación española]. TEA/hogrefe.

#### Video de YouTube

Ferreira, H. (s.f.). Dr. Hugo Ferreira González, el Rector de la UTIC en El Foro Regional América Latina y Caribe [Video]. YouTube. https://www.youtube.com/watch?v=lySmMUJ5lSc&t=2s

#### *Episodio de podcast*

Baron, A. (Anfitrión) (2023, 7 de enero). Inteligencia artificial: Cómo dejar de preocuparse por ella [Episodio de podcast de audio]. Pódcast de Anton Baron. https://podcasters.spotify.com/pod/show/antonbaron/episodes/Inteligencia-artificial-cmo-dejar-de-preocuparse-porella-e1t6fh3/a-a95469n

#### Diapositivas de una presentación

Vicerrectoría de Investigación Científica y Tecnológica (s.f.). Monografía de

análisis de experiencias [Diapositivas de

PowerPoint].https://www.utic.edu.py/investigacion/index.php/monogr afia-de-analisis-de-experiencias

#### Perfil de Twitter/X: regla general

Dado que la red social Twitter prácticamente dejó de existir bajo este nombre, convirtiéndose en X, el criterio debe seguirse para referenciar las fuentes provenientes de ella es el siguiente: usar como referencia el nombre que se observa en la publicación citada, es decir el post o tuit específico que se está citando. Es posible que los tuits más antiguos aún aparezcan con el nombre que utilizaba el Twitter, pero las publicaciones actuales dirán "X". APA considera que no hace falta ser coherente en este sentido en cuanto a la lista de referencias se trata: se debe utilizar aquel nombre que se observa al citar una fuente específica en la referencia, para que los lectores cuando recuperen la publicación reconozcan lo que se estaba citando a la hora de recuperar la información (basado en la respuesta a la consulta realizada al respecto a la American Psychological Association).

#### Perfil de Twitter/X

APA Style [@APA\_Style] (s.f.). Tuits [Perfil de Twitter].Twitter. Recuperado 31 de agosto de 2020 de https://twitter.com/APA\_Style

APA Style [@APA\_Style] (s.f.). Publicaciones [Perfil de X].X. Recuperado 26 de octubre de 2023 de https://twitter.com/APA\_Style

#### Un tuit / post

Ciencia del Sur (2020, 31 de agosto). El Gobierno paraguayo había minimizado un informe internacional que vinculaba la deforestación en el Chaco al avance de la industria ganadera [Tuit]. Twitter https://twitter.com/SurCiencia/status/1300441225544245248

Ciencia del Sur (2020, 31 de agosto). El Gobierno paraguayo había minimizado un informe internacional que vinculaba la deforestación en el Chaco al avance de la industria ganadera [Post]. X https://twitter.com/SurCiencia/status/1300441225544245248

Perfil de Twitter

Ciencia del Sur [@SurCiencia]. (2017, abril). Tuits [Perfil de Twitter]. Twitter. Recuperado el 20 de julio de 2023, en https://twitter.com/SurCiencia

#### Un tuit

Ciencia del Sur [@SurCiencia]. (2023, 19 de julio). Agroecología: la ciencia de hacer a la agricultura más sustentable [Tuit]. Twitter. https://twitter.com/SurCiencia/status/1681780254019407873

#### Publicación de Facebook

ANEAES (4 de agosto de 2020). ANEAES incorpora indicadores de bioseguridad en el mecanismo de evaluación y acreditación de Carreras de Grado y Programas de Posgrado [Actualización de estado]. Facebook. https://www.facebook.com/aneaesParaguay/posts/2786888541415885

#### Página de Facebook

Universidad Tecnológica Intercontinental - UTIC (s.f.). Inicio [Página de Facebook]. Facebook. Recuperado el 31 de agosto de 2020 de https://www.facebook.com/utic.edu

#### Foto o video de Instagram

Albert Einstein [@alberteinstein]. (17 de agosto de 2020). Astronomers have revealed an extremely distant galaxy that looks surprisingly like our Milky Way. [Foto]. Instagram. Recuperado el 31 de agosto de 2020 de https://www.instagram.com/p/CD\_dsxrHSHz/

#### Artículo en la web del autor individual

Hernández Velasco, I. (29 de agosto de 2020). "Si puede, no vaya al médico": cómo la ciencia hace creer a la gente que aunque estén sanos todos son enfermos potenciales. BBC News.

https://www.bbc.com/mundo/noticias-internacional-53944005

Artículo en la web del autor colectivo

Organización Mundial de la Salud (18 de junio de 2020). Los organismos advierten de que los países no han logrado prevenir la violencia contra los niños.https://www.who.int/es/news-room/detail/18-06-2020countries-failing-to-prevent-violence-against-children-agencies-warn

Fuentes jurídicas: Resolución de un Tribunal

Lessard Schmidt, 349 F. Supp. 1078 (D. E. Wisc. 1972). VS. https://law.justia.com/cases/federal/districtcourts/FSupp/349/1078/1501673/

Fuentes jurídicas: Constitución Nacional

Constitución de la República de Paraguay, Convención Nacional Constituyente  $(1992).$ 

https://www.bacn.gov.py/CONSTITUCION\_ORIGINAL\_FIRMADA.pdf

Fuentes jurídicas: Tratado internacional o Convención

Convención de las Naciones Unidas sobre los Derechos del Niño, 20 de noviembre del 1989,

https://www.un.org/es/events/childrenday/pdf/derechos.pdf

#### Fuentes jurídicas: Ley

Ley de Educación Superior Nº 4994, Congreso de la Nación Paraguaya (1 de diciembre de 2015). https://www.bacn.gov.py/leyesparaguayas/4401/ley-n-4995-de-educacion-superior

#### Fuentes jurídicas: Decreto presidencial

Decreto Nº 3999 Por el cual se crea el Programa Nacional para la promoción, el fomento, cultivo, desarrollo de la producción, comercialización e investigación del cáñamo industrial y se declara de interés nacional. Presidencia de la República del Paraguay (28 de agosto de 2020). https://www.presidencia.gov.py/archivos/documentos/DECRETO3999 i kmvq8l1.PDF